# Simulation of function  $Y = f(X)$  by means of random choices of increments  $\phi$  X and  $\phi$  Y (Method of Expectancies)

Horacio A. Caruso

University of La Plata La Plata - Argentina hcaruso@volta2.ing.unlp.edu.ar

Abstract: In many mathematical models of growth phenomena, an elemental area  $\phi$  A is added to an object growing in the plane; in doing so, the perimeter of the object changes with the area. If  $\phi$  A is an elemental area (a square of sides equal to unity), it turns out that the changes of perimeter,  $\phi$  P; may have only …ve possible values:  $\phi$  P = 4; 2; 0; i 2; -4; depending upon the place where  $\phi$  A is added to the cluster. Thus, the function relating the area and the perimeter,  $A = f(P)$ , may be predicted if the probabilities of the discrement changes of perimeter are known (or measured). During the aggregation of the n-th particle, the area and the perimeter will be

 $A_{n+1} = A_n + \mathfrak{E} A$  and  $P_{n+1} = P_n + \mathfrak{E} P$ 

respectively. We will herein present the method used with success in growth phenomena but in a more general fashion. We assume that we try to generate any function,  $Y = f(X)$ , by means of any (…nite) number of increments  $\oint X$  and  $\oint Y$  chosen at random from a given set  $of$  possibilities for each of them. Thus, the purpose of this paper is the study of the algorithm

 $Y_{n+1} = Y_n + \phi Y$  and  $X_{n+1} = X_n + \phi X$ 

at the n-th step of the growth of the function.

Key words: expectancies, growth phenomena

#### 1. Introduction

Let us assume that there is a broken line in a plane joining the points  $P_1(X_1; Y_1)$ and  $P_2(X_2; Y_2)$ . In going from  $X_1$  to  $X_2$ , along the direction of the X-axis, a certain amount  $n_1$  of increment  $\phi X_1$  have been chosen at random; there is also a number  $n_2$  of increments  $\mathfrak{C} X_2$ ;  $n_3$  of  $\mathfrak{C} X_3$ ; etc. In general there will be a number  $n_i$  of di¤erent increments  $\phi X_i$ . Thus, the segment  $X_2$   $\vert X_1 \vert$  will be composed of  $n_i(\phi X_i)$ segments; each of the  $\mathfrak{C} X_i$  are chosen at random; the increments  $\mathfrak{C} X_i$  may have positive or negative values, including zero. The total (…nite) number of increments  $\mathfrak{G} X_i$  is  $i_f$ : If the increments  $\mathfrak{G} X_i$  are abundant, and much smaller than  $X_2 \nvert X_1$ , it may be said that

$$
\pm X = X_2 \mathbf{i} \quad X_1 = \sum_{i=1}^{\dot{\mathsf{X}}^f} \mathbf{\varphi} \; X_i n_i(\mathbf{\varphi} \; X_i) \tag{1.1}
$$

The same reasoning may be applied to the increments of the ordinates in going from  $Y_1$ to  $Y_2$  with increments  $\phi Y_j$ 

$$
\pm Y = Y_2 \mathbf{i} \quad Y_1 = \sum_{j=1}^{\dot{\mathcal{X}}^f} \mathbf{\varphi} \ Y_j n_j(\mathbf{\varphi} \ Y_j) \tag{1.2}
$$

where  $j_f$  is the total and …nite number of di¤erent increments.

The ratio between the two previous equations is

$$
\frac{\pm Y}{\pm X} = \frac{\oint_{j=1}^{\dot{p}_f} \mathbf{\varphi} Y_j n_j(\mathbf{\varphi} Y_j)}{\oint_{i=1}^{\dot{p}_f} \mathbf{\varphi} X_i n_i(\mathbf{\varphi} X_i)}
$$
(1.3)

If  $n_f$  is the total amount of steps, *i.e.*, if it is assumed that

$$
\dot{\mathbf{X}}^f_{i} n_i(\boldsymbol{\phi} X_i) = \frac{\dot{\mathbf{X}}^f}{j=1} n_j(\boldsymbol{\phi} Y_j) = n_f
$$
\n(1.4)

and if the probabilities are de…ned as

$$
p_i(\boldsymbol{\phi} \; X_i) = \frac{1}{n_f} \sum_{i=1}^{\dot{\mathsf{X}}^f} n_i(\boldsymbol{\phi} \; X_i) \quad \text{and} \quad p_j(\boldsymbol{\phi} \; Y_j) = \frac{1}{n_f} \sum_{j=1}^{\dot{\mathsf{X}}^f} n_j(\boldsymbol{\phi} \; Y_j) \tag{1.5}
$$

then, the following di<sup>gerential</sup> equation may be written

$$
\frac{\pm Y}{\pm X} = \frac{\oint_{j=1}^{p_f} \mathbf{\Phi} Y_j p_j(\mathbf{\Phi} Y_j)}{\oint_{i=1}^{p_f} \mathbf{\Phi} X_i p_i(\mathbf{\Phi} X_i)} = \frac{F(X;Y)}{G(X;Y)} \tag{1.6}
$$

If the functions  $F(X; Y)$  and  $G(X; Y)$  are known, the previous equation may be perhaps integrated by any of the known numerical or analytical methods of integration.

10

In the examples of application below, we will restrict the number of increments to  $\mathfrak{G} X_i = 1$ ; i 1 and 0, and  $\mathfrak{G} Y_j = 1$ ; i 1 and 0; *i.e.*,  $i_f = j_f = 3$ . Furthermore in order to simplify the presentation of the method, we will only consider functions  $G(Y)$  and  $F(X)$ ; thus, the two integrals to be solved are

$$
\frac{Z}{Y_0} G(Y)dY = \frac{Z}{X_0} F(X)dX \qquad (1.7)
$$

or

$$
\sum_{Y_0}^{\mathbf{Z}} \left[ p(\mathbf{\varphi} | X = 1) \, \mathbf{i} \, p(\mathbf{\varphi} | X = \mathbf{i} \, 1) \right] dY = \sum_{X_0}^{\mathbf{Z}} \left[ p(\mathbf{\varphi} | Y = 1) \, \mathbf{i} \, p(\mathbf{\varphi} | Y = \mathbf{i} \, 1) \right] dX \qquad (1.8)
$$

where  $X_0$  and  $Y_0$  are initial conditions. The two terms contained between each of the two brackets in the previous equation are the probabilities of choosing  $\phi X = 1$ ;  $\phi X = 1$ ;  $\phi Y = 1$  or  $\phi Y = 1$ . In the following, we will give some examples of application of Eq. (1.8), with increasing complexity.

## 2. The linear function

Let us assume (upper part of .gure 2.1) that all the probabilities of the increments  $\phi$  X and  $\phi$  Y are constants

$$
p(\mathbf{\&} X = 1) = C_1 = 0.6; p(\mathbf{\&} X = \mathbf{i} \ 1) = C_2 = 0.1
$$

and

$$
p(\mathbf{\&} Y = 1) = C_3 = 0.55
$$
;  $p(\mathbf{\&} Y = \mathbf{i} \ \mathbf{1}) = C_4 = 0.25$ 

with the obvious conditions that

$$
p(\mathbf{\&} X = 0) = 1
$$
 **j**  $[p(\mathbf{\&} X = 1) + p(\mathbf{\&} X = \mathbf{i} \ 1)] = 0.3$ 

and

$$
p(\mathbf{\&} Y = 0) = 1
$$
 **j**  $[p(\mathbf{\&} Y = 1) + p(\mathbf{\&} Y = \mathbf{i} \ 1)] = 0.2$ 

Upon integration of  $Eq.(1.8)$ , the linear function becomes

$$
Y = \frac{p(\mathbf{\phi} Y = 1) \mathbf{i} \ p(\mathbf{\phi} Y = \mathbf{i} 1)}{p(\mathbf{\phi} X = 1) \mathbf{i} \ p(\mathbf{\phi} X = \mathbf{i} 1)} X = \frac{C_3 \mathbf{i} C_4}{C_1 \mathbf{i} C_2} X = 0.6 X
$$
 (2.1)

if the initial conditions are

$$
X_0 = Y_0 = 0 \tag{2.2}
$$

The equation above may be considered as a 'theoretical' expression. We may perform a numerical experiment (shown in the lower part of …gure 2.1), choosing the increments  $\phi X$  and  $\phi Y$  at random with the given probabilities. The di¤erence between theory and experiment is quite small; it may be measured with a standard deviation of the form

$$
\mathcal{V}_{4} = \frac{1}{Y_F} \frac{\Psi}{n} \frac{\Psi_F}{N_F (Y_{theor;n} \mid Y_{\exp,n})^2} = 0.0052 \tag{2.3}
$$

In this particular example, the straight line has performed a total of  $n = N_F$ 235839 steps in order to reach  $Y = Y_F$  from  $Y_0 = 0$ :

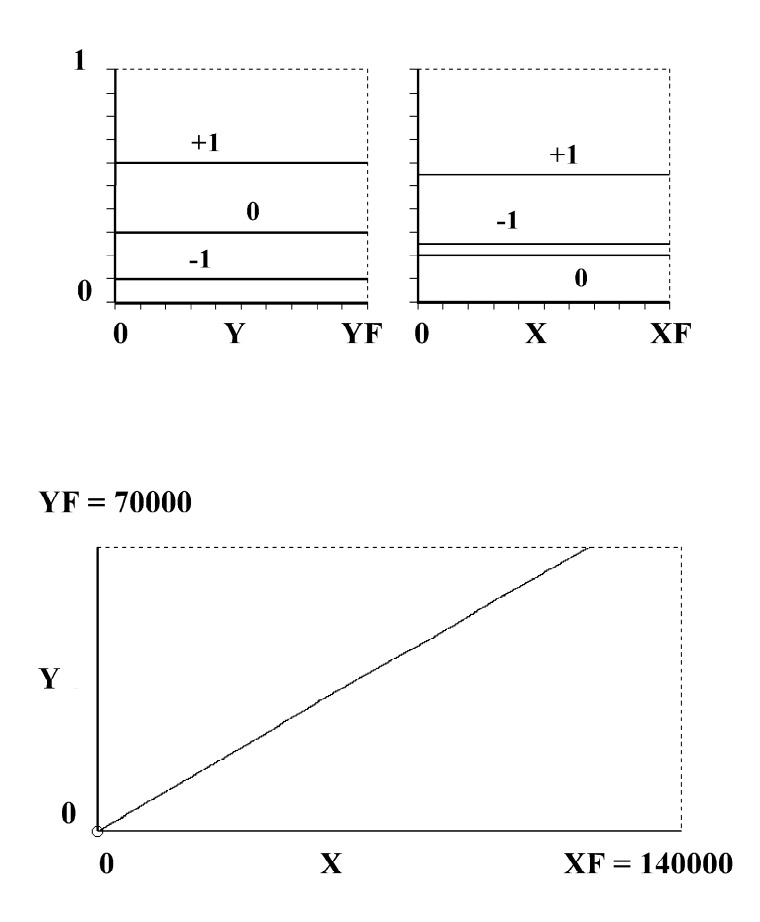

Figure 2.1: The lower sector of the …gure is a straight line simulated with the Method of Expectancies, with increments  $\phi X = 1$ ,  $\phi X = \phi Y = 1$ ,  $\phi Y = 1$ ,  $\phi Y = \phi Y = \phi Y$  $\oint Y = 0$  chosen at random. The probabilities of increments  $p(\oint X) = f(Y)$  are in the upper left side of the …gure, and the probabilities  $p(\mathbf{\varphi} Y) = f(X)$  in the right side; the values of the increments are indicated with  $1$ ;  $1$  or 0. The constant set of probabilities are expressed in the text. The theoretical solution is in Eq.(2.1), with the initial condition  $X_0 = Y_0 = 0$ : The error between theory and numerical experiment, Eq.(2.3), is small. The total number of steps used to draw this linear function is  $N_F = 235839$ :

Notice that with a certain amount of steps,  $N_F$ , the straight line reaches a point in space. If at this stage of the development the di $a$ erent probabilities of changes of  $\phi$  X and  $\phi$  Y are modined, and if the mall point reached by the previous straight line is considered as the starting point of another straight line, then we will obtain a broken line. If the procedure is repeated a speci…c number of times, any …gure in the plane, composed of straight lines, may be represented with this Method of Expectancies. In order to reproduce the given …gure, a small amount of information is required since most of the work is done at random.

#### 3. A quadratic equation

Let us think now of an example in which the probabilities of increments  $\phi$  X are linear functions of Y, and the probabilities of increments  $\phi$  Y are constant. The assigned values for  $\phi$  X are

$$
p(\mathbf{\&} X = 1) = p_{in}(\mathbf{\&} X = 1) + [p_{final}(\mathbf{\&} X = 1) \mathbf{i} \ p_{in}(\mathbf{\&} X = 1)] (Y = Y_F) \tag{3.1}
$$
  
= 0.6 **i** 0.6(Y = 70000)

$$
p(\mathbf{\&} X = \mathbf{i} \ 1) = p_{in}(\mathbf{\&} X = \mathbf{i} \ 1) + [p_{final}(\mathbf{\&} X = \mathbf{i} \ 1) \mathbf{i} \ p_{in}(\mathbf{\&} X = \mathbf{i} \ 1)] (Y = Y_F)
$$
  
= 0:9(Y=70000)

$$
p(\mathbf{\&} X = 0) = p_{in}(\mathbf{\&} X = 0) + [p_{final}(\mathbf{\&} X = 0) \mathbf{i} \ p_{in}(\mathbf{\&} X = 0)] (Y = Y_F)
$$
(3.2)  
= 0.4 **i** 0.3(Y = 70000) (3.3)

and those for  $\phi$  Y are

$$
p(\mathbf{\&} Y = 1) = C_1 = 0.4
$$
 and  $p(\mathbf{\&} Y = \mathbf{i} \ 1) = C_2 = 0.35$  (3.4)

with

$$
p(\mathbf{\&} Y = 0) = 1
$$
  $[p(\mathbf{\&} Y = 1) + p(\mathbf{\&} Y = \mathbf{i} \ 1)] = 0:25$ 

Solving the two integrals of Eq. $(1.8)$ , with the probabilities given in Eqs. $(3.1)$ through (3.4), the following quadratic equation is obtained

$$
\begin{aligned}\n\mathbf{Z}_{Y} &= p(\mathbf{\phi}|X=1) \mathbf{i} \quad p(\mathbf{\phi}|X=1) \, dY = [p_{in}(\mathbf{\phi}|X=1) = p_{in}(\mathbf{\phi}|X=1)] \mathbf{Z}_{Y} \\
\frac{1}{Y_F}[p_{final}(\mathbf{\phi}|X=1) \mathbf{i} \quad p_{in}(\mathbf{\phi}|X=1) + p_{in}(\mathbf{\phi}|X=1) \mathbf{i} \quad p_{final}(\mathbf{\phi}|X=1)] \mathbf{Z}_{Y} \\
&= 0:6(Y \mathbf{i} \quad Y_0) \mathbf{i} \quad 1:0714 \mathbf{\pounds} \quad 10^{\mathbf{i}} \quad 5(Y^2 \mathbf{i} \quad Y_0^2)\n\end{aligned}
$$
\n
$$
(3.5)
$$

13

for the integral at the left hand side of  $Eq.(1.8)$ . For the integral at the right hand side we obtain  $Z_{\alpha}$ 

$$
\int_{X_0}^{X} [p(\mathbf{\Phi} Y = 1) \mathbf{i} \ p(\mathbf{\Phi} Y = \mathbf{i} \ 1)] dX =
$$
\n
$$
(G \ \mathbf{i} \ G)(\mathbf{Y} \ \mathbf{i} \ \mathbf{Y}) = 0.05(\mathbf{Y} \ \mathbf{i} \ \mathbf{Y})
$$
\n
$$
(3.6)
$$

 $(C_1$  **i**  $C_2$  $(X$  **i**  $X_0$  $) = 0.05(X$  **i**  $X_0$ 

The resulting equation is

0:6(Y i Y<sub>0</sub>) i 1:0714 **£** 10<sup>i 5</sup>(Y<sup>2</sup> i Y<sub>0</sub><sup>2</sup>) = 0:05(X i X<sub>0</sub>) (3.7)

If Eq. $(3.7)$  is regarded as the theoretical view of the Method (shown with circles in the lower part of …gure 3.1), the numerical experiment (full line in the same …gure) …ts the theory with reasonable accuracy. One way to measure the error is by means of the de…nition

$$
{}^{3}\!\mathcal{A} = \frac{1}{X_F} \frac{\overbrace{P_{N_F}}_{n=1} (X_{theor,n} \, \mathbf{i} \, X_{\exp,n})^2}{N_F \, \mathbf{i} \, 1}} = 0.0065 \tag{3.8}
$$

The sector of the curve where there is a minimum radius of curvature (near the maximum reach of the curve along the  $X$ -axis), corresponds to the 'time' when probabilities to choose  $\mathcal{L}X = 1$ ;  $\mathbf{i}$  1 or 0 are nearly the same. Even in this unfavor-<br>able sector of the curve, the method seems to work with good accuracy.

# 4. A set of hyperbolas

We will work out now an example in which both  $\phi$  X and  $\phi$  Y are linear functions of  $Y$  for the former and of  $X$  for the later. The functions are

$$
p(\mathbf{\Phi} X = 1) = p_{in}(\mathbf{\Phi} X = 1) + [p_{final}(\mathbf{\Phi} X = 1) \mathbf{i} \ p_{in}(\mathbf{\Phi} X = 1)] \frac{Y}{Y_F}
$$
  
\n
$$
= 0:7 + (0:3 \mathbf{i} \ 0:7) \frac{Y}{70000} = 0:7 \mathbf{i} \ 0:4 \frac{Y}{70000}
$$
  
\n
$$
p(\mathbf{\Phi} X = \mathbf{i} \ 1) = p_{in}(\mathbf{\Phi} X = \mathbf{i} \ 1) + [p_{final}(\mathbf{\Phi} X = \mathbf{i} \ 1) \mathbf{i} \ p_{in}(\mathbf{\Phi} X = \mathbf{i} \ 1)] \frac{Y}{Y_F}
$$
  
\n
$$
= 0 + (0:5 \mathbf{i} \ 0) \frac{Y}{70000} = 0:5 \frac{Y}{70000}
$$
  
\n
$$
Y
$$

$$
p(\mathbf{\Phi} Y = 1) = p_{in}(\mathbf{\Phi} Y = 1) + [p_{final}(\mathbf{\Phi} Y = 1) \mathbf{i} \quad p_{in}(\mathbf{\Phi} Y = 1)] \frac{X}{X_F}
$$
  
\n
$$
= 0.6 + (0.3 \mathbf{i} \quad 0.6) \frac{X}{140000} = 0.6 \mathbf{i} \quad 0.3 \frac{X}{140000}
$$
  
\n
$$
p(\mathbf{\Phi} Y = \mathbf{i} \quad 1) = p_{in}(\mathbf{\Phi} Y = \mathbf{i} \quad 1) + [p_{final}(\mathbf{\Phi} Y = \mathbf{i} \quad 1) \mathbf{i} \quad p_{in}(\mathbf{\Phi} Y = \mathbf{i} \quad 1)] \frac{X}{X_F}
$$
  
\n
$$
= 0.2 + (0.6 \mathbf{i} \quad 0.2) \frac{X}{140000} = 0.2 + 0.4 \frac{X}{140000}
$$
 (4.4)

14

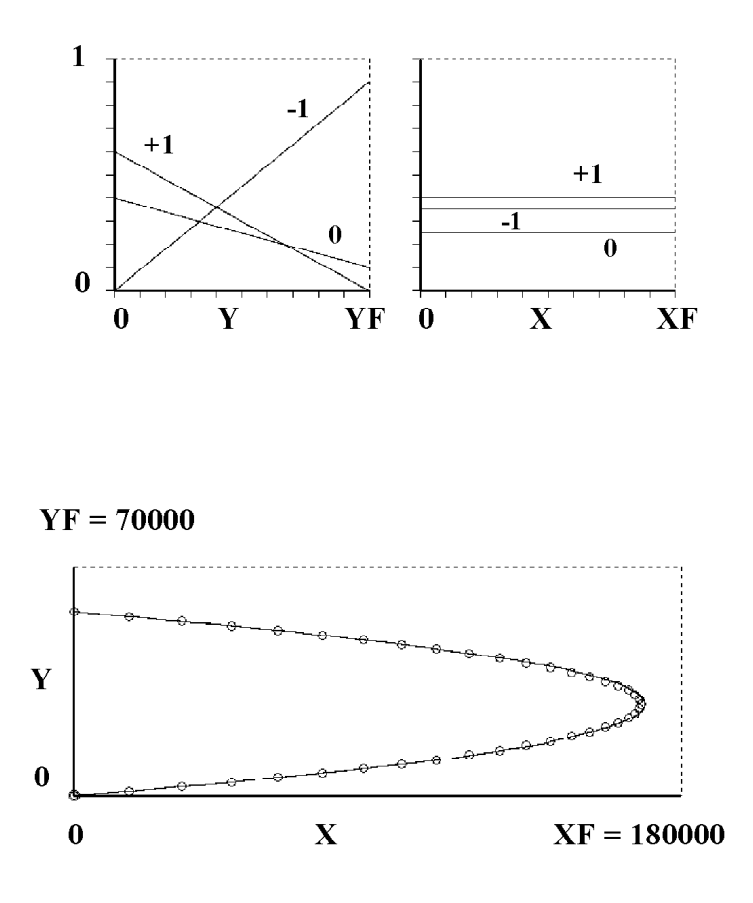

Figure 3.1: A quadratic function, as computed with the Method of Expectancies, is shown in the lower part of the …gure. It results from increments chosen at random with probabilities  $p(\mathbf{\&} X) = f(Y)$  (upper left) and  $p(\mathbf{\&} Y) = f(X)$  (upper right). The di¤erent values of the increments are indicated with  $+1$ ,-1 and 0. Probabilities are expressed by Eqs.(3.1) through  $(3.4)$ . The theoretical solution, Eq. $(3.7)$ , is shown with open circles. The small error of Eq.(3.8) denotes that the …t is quite satisfactory.

One of the integrals of Eq.(1.8) is

$$
\begin{aligned}\n\mathbf{Z}_{Y} &= p(\mathbf{\varphi} \mid X = 1) \mathbf{i} \quad p(\mathbf{\varphi} \mid X = \mathbf{i} \mid 1) \, dY = \frac{\mathbf{Z}_{Y}}{Y_{0}} \left[ p_{in}(\mathbf{\varphi} \mid X = 1) \mathbf{i} \quad p_{in}(\mathbf{\varphi} \mid X = \mathbf{i} \mid 1) \right] \, dY + \\
&= \frac{1}{Y_{F}} \frac{\mathbf{Z}_{Y}}{Y_{0}} \mathbf{f} \left[ p_{final}(\mathbf{\varphi} \mid X = 1) \mathbf{i} \quad p_{in}(\mathbf{\varphi} \mid X = \mathbf{i} \mid 1) \right] \mathbf{F}_{i} \mathbf{F}_{i}(\mathbf{\varphi} \mid X = \mathbf{i} \mid 1) \mathbf{g} Y dY = \\
&= 0:7(Y \mathbf{i} \mid Y_{0}) + \frac{\mathbf{i} \quad 0:9}{2 \mathbf{E} \quad 70000} (Y^{2} \mathbf{i} \mid Y_{0}^{2}) = 0:7(Y \mathbf{i} \mid Y_{0}) \mathbf{i} \quad 6:4286 \mathbf{E} \quad 10^{\mathbf{i} \quad 6} (Y^{2} \mathbf{i} \mid Y_{0}^{2}) \\
&= (4.5)\n\end{aligned}
$$

The other integral is

$$
\mathbf{Z}_{X} \left[ p(\mathbf{\Phi} Y = 1) \, \mathbf{i} \, p(\mathbf{\Phi} Y = \mathbf{i} \, 1) \right] dX = \frac{\mathbf{Z}_{X}}{X_{0}} \left[ p_{in}(\mathbf{\Phi} Y = 1) \, \mathbf{i} \, p_{in}(\mathbf{\Phi} Y = \mathbf{i} \, 1) \right] dX + \frac{1}{X_{F}} \frac{\mathbf{Z}_{X}}{X_{0}} \mathbf{f} \left[ p_{final}(\mathbf{\Phi} Y = 1) \, \mathbf{i} \, p_{in}(\mathbf{\Phi} Y = 1) \right] \mathbf{i} \left[ p_{final}(\mathbf{\Phi} Y = 1) \, \mathbf{i} \, p_{in}(\mathbf{\Phi} Y = 1) \right] \mathbf{g} X dX = (0.6 \, \mathbf{i} \, 0.2)(X_{\mathbf{i}} \, X_{0}) + \frac{\mathbf{i} \, 0.7}{2 \, \mathbf{E} \, 140000} (X^{2} \mathbf{i} \, X_{0}^{2}) = 0.4(X_{\mathbf{i}} \, X_{0}) \mathbf{i} \, 2.5 \, \mathbf{E} \, 10^{\mathbf{i}} \, 6(X^{2} \mathbf{i} \, X_{0}^{2}) \tag{4.6}
$$

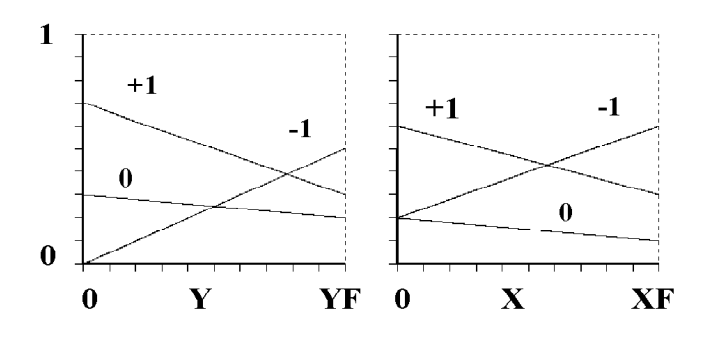

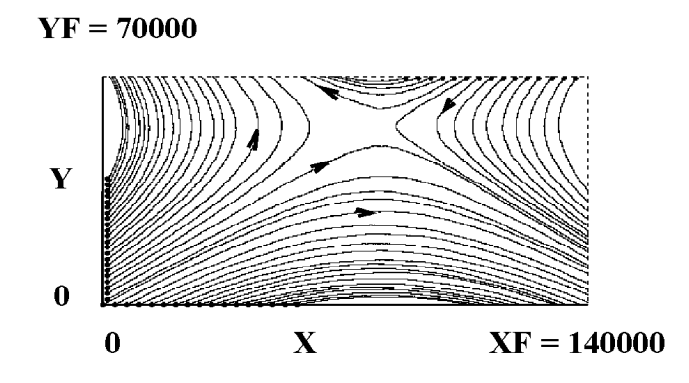

Figure 4.1: A numerical model chooses increments  $\phi X = 1$ ; 1 or 0 at random with probabilities  $p(\mathfrak{e} X) = f(Y)$ : they are varying linearly with Y, as shown in the upper left sector. In a similar fashion, increments  $\phi Y = 1$ ;  $\phi Y = 1$  are also chosen at random with probabilities  $p(\phi Y) = f(X)$ : they are also varying linearly but with X, shown in the upper right sector; probabilities are in Eqs.(4.1) through (4.4). The result is the set of hyperbolas in the lower part of the …gure. The use of the Method of Expectancies yields Eqs.(4.5) and (4.6), quite well approximated by numerical results.

The theoretical Eqs.(4.5) and (4.6) are represented with a numerical experiment in the lower part of …gure 4.1. The upper part of this …gure shows the probabilities by means of which the six di¤erent increments are randomly chosen. Hyperbolas start from di¤erent points  $P_0(X_0; Y_0)$  indicated with full circles; the direction of growth of the curves is represented with small arrows. These curves have two straight lines (tangent to the hyperbolas) which intersect each other at one point. A numerical experiment can be performed with the Method of Expectancies in order to draw the two tangents, provided their two starting points  $(X_0; Y_0)$  are suitably selected by means of ordinary analytical procedures. If one experiment starts from the lower left sector (in …gure 4.1) the zigzagging curve will follow the tangent with reasonable accuracy when it is rather far from the point of intersection; the same will occur when another numerical experiment starts near the upper right corner of …gure 4.1. Nevertheless, when both experiments are very near the point of intersection they will deviate from the tangents. In some cases the deviation (by chance) is small and in other they miss the point of intersection with curved paths. These random instabilities are due to the fact that the probabilities of choosing  $\phi X = 1$  or  $\phi$ and  $\phi Y = 1$  or  $\phi Y = 1$  are nearly the same in the neighborhood of the intersection of tangents. It is very likely that the random process near the intersection of tangents exhibit some properties of chaos.

#### 5. A trigonometric function

For the left part of  $Eq.(1.8)$  we select the constant values

$$
p(\mathbf{\&} X = 1) = C_1 = 0.6;
$$
 and  $p(\mathbf{\&} X = \mathbf{i} \ 1) = C_2 = 0.3$  (5.1)

and the result of the integration becomes

$$
\mathbf{Z} \left[ p(\mathbf{\phi} | X = 1) \; \mathbf{j} \; p(\mathbf{\phi} | X = \mathbf{i} \; 1) \right] dY = (C_1 \; \mathbf{i} \; C_2)(Y \; \mathbf{i} \; Y_0) \tag{5.2}
$$

For the increments  $\phi Y$  we will choose

$$
p(\mathbf{\Phi} Y = 1) = p_{mean}(\mathbf{\Phi} Y = \mathbf{i} \ 1) + p_{ampl}(\mathbf{\Phi} Y = 1) \sin \frac{\mathbf{\mu} 2\mathbf{\mathcal{Y}} X}{X_F}
$$
  
= 0:4 + 0:2 sin  $\frac{\mathbf{\mu} 2\mathbf{\mathcal{Y}} X}{X_F}$  (5.3)

$$
p(\mathbf{\Phi} Y = \mathbf{i} \ 1) = p_{mean}(\mathbf{\Phi} Y = \mathbf{i} \ 1) + p_{ampl}(\mathbf{\Phi} Y = \mathbf{i} \ 1) \sin \frac{\mathbf{\mu} \cdot 2\mathbf{X} \cdot \mathbf{X} \cdot \mathbf{X}}{X_F}
$$
  
= 0:4  $\mathbf{i}$  0:2 sin  $\frac{2\mathbf{\mathbf{X}} \cdot \mathbf{X}}{X_F}$  (5.4)

17

both with  $X_F = 300000$ :  $p_{mean}$  is a mean probability in which it is mounted a sinusoidal function of maximum amplitude given by  $p_{ampl}$ : Then the integral in the right hand side of Eq.(1.8) becomes

$$
\begin{aligned}\n\mathbf{Z} & \times_{X_0} \left[ p(\mathbf{\phi} \ Y = 1) \right] \mathbf{p}(\mathbf{\phi} \ Y = \mathbf{i} \ 1) \right] dX = \left[ p_{mean}(\mathbf{\phi} \ Y = 1) \right] \mathbf{p}_{mean}(\mathbf{\phi} \ Y = \mathbf{i} \ 1) \right] \\
& \times_{X_0} \mathbf{Z} & \times_{X_0} \mathbf{Y} \mathbf{p}_{ampl}(\mathbf{\phi} \ Y = 1) \mathbf{i} \mathbf{p}_{ampl}(\mathbf{\phi} \ Y = \mathbf{i} \ 1) \right] \\
& \times_{X_0} \mathbf{Y} \mathbf{p}_{ampl}(\mathbf{\phi} \ Y = 1) \mathbf{i} \mathbf{p}_{ampl}(\mathbf{\phi} \ Y = \mathbf{i} \ 1) \mathbf{j} \\
& \times_{X_0} \mathbf{Y} \mathbf{p}_{ampl}(\mathbf{\phi} \ Y = 1) \mathbf{i} \mathbf{p}_{ampl}(\mathbf{\phi} \ Y = 1) \mathbf{j} \mathbf{j}_{amp}(\mathbf{\phi} \ Y = 1) \mathbf{i} \mathbf{p}_{ampl}(\mathbf{\phi} \ Y = 1) \mathbf{j}_{ampl}(\mathbf{\phi} \ Y = 1) \mathbf{j}_{ampl}(\mathbf{\phi} \ Y = 1) \mathbf
$$

The resulting theoretical solution

$$
Y_{theor} = 6.3662 \,\text{£} \, 10^4 \, 1 \, \text{j} \, \cos \frac{\mu}{X_F} \frac{2\%X}{X_F} \tag{5.6}
$$

 $\mathbf{r}$ 

(5.5)

is shown with small circles in the lower part of …gure 5.1. If the increments  $\phi X$  and  $\mathfrak{C} Y$  are chosen at random, with the assigned probabilities, shown in the upper part of …gure 5.1 and given in Eqs. $(5.1)$ ,  $(5.3)$  and  $(5.4)$ , a numerical experiment may be performed. It may be clearly seen that the experiment (full line) …ts quite well the theoretical results given by Eq.(5.6).

An error may be de…ned as

$$
\mathcal{V}_{4} = \frac{1}{Y_{\text{max}}} \frac{\mathbf{P} \frac{N_F}{N_F (Y_{theor;n} \mid Y_{\text{exp};n})^2}}{N_F \mid 1} = 0.00354 \tag{5.7}
$$

The reference of the error is  $Y_{\text{max}}$ , equal to twice the amplitude of the function; we have covered two cycles of the cosine function, with a total of  $N_F = 2 \mathbf{E} 10^6$  steps.

## 6. A set of self-avoiding curves

For the next example, we will choose the following sinusoidal variation of prob abilities

$$
p(\mathbf{\varphi} X = 1) = p_{mean}(\mathbf{\varphi} X = 1) + p_{ampl}(\mathbf{\varphi} X = 1) \sin \frac{\mu_2 \gamma \sqrt{M}}{Y_F}
$$
  
= 0:3 + 0:25 sin  $\frac{\gamma \sqrt{M}}{Y_F}$  (6.1)

$$
p(\mathbf{\Phi} X = \mathbf{i} \ 1) = p_{mean}(\mathbf{\Phi} X = \mathbf{i} \ 1) + p_{ampl}(\mathbf{\Phi} X = \mathbf{i} \ 1) \sin \frac{\mathbf{\mu} \cdot 2\mathbf{W}}{Y_F}
$$
\n
$$
= 0.4 \mathbf{i} \ 0.3 \sin \frac{\mathbf{\mu} \cdot 2\mathbf{W}}{Y_F} \tag{6.2}
$$

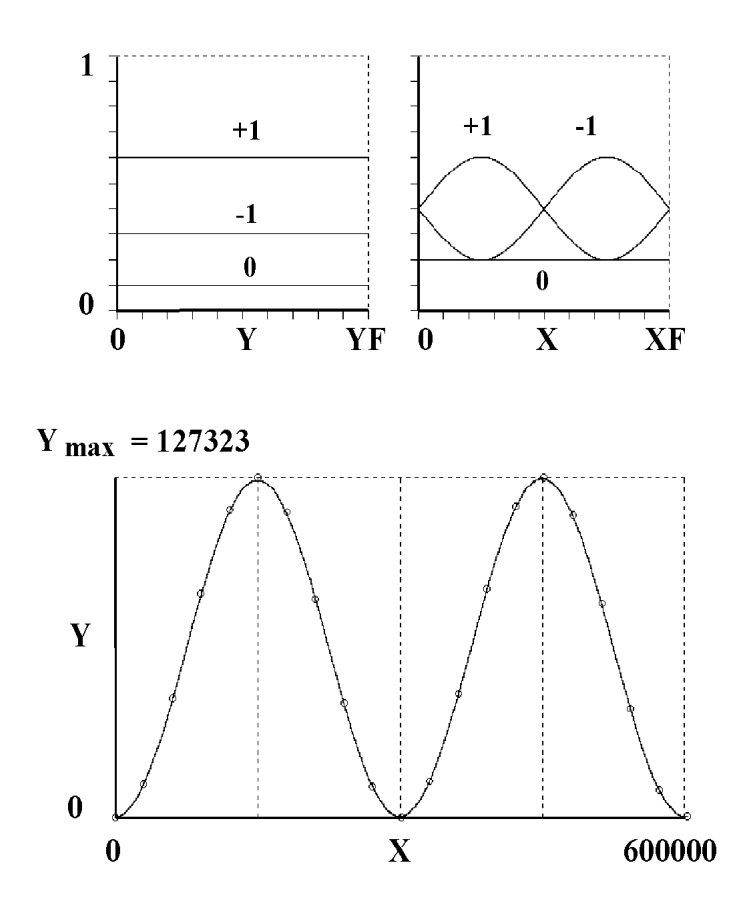

Figure 5.1: A trigonometric function, Eq.(5.6) with open circules, is reasonably represented with the Method of Expectancies if probabilities of increments are given by Eqs.(5.1), (5.3) and (5.4), in the upper part of the …gure. The numerical integration demands  $N_F = 2 \mathbf{\pounds} 10^6$ steps, with the small error of Eq.(5.7).

With these two expressions the left hand side of Eq.(1.8) becomes  
\n
$$
\begin{aligned}\nZ_Y & \frac{Z_Y}{Y_0} \left[ p(\phi \, X=1) \mid p(\phi \, X=1) \right] dY = \left[ p_{mean}(\phi \, X=1) \mid p_{mean}(\phi \, X=1) \right] \left[ p_{mean}(\phi \, X=1) \mid p_{norm}(\phi \, X=1) \right] dY \\
& \frac{Z_Y}{Y_0} \mid \frac{p_{2X} \cdot \mathbf{V}}{2X} \mid \frac{p_{2X} \cdot \mathbf{V}}{2X} dY \\
& \frac{p_{2X} \cdot \mathbf{V}}{Y_F} \mid \frac{p_{2X} \cdot \mathbf{V}}{2X} \mid \frac{p_{2X} \cdot \mathbf{V}}{2X} \mid \frac{p_{2X} \cdot \mathbf
$$

With respect to the right hand side of Eq. $(1. 8)$ , we de. ne

19

$$
p(\mathbf{\Phi} Y = 1) = p_{mean}(\mathbf{\Phi} Y = 1) + p_{ampl}(\mathbf{\Phi} Y = 1) \sin \frac{\mu_2 \gamma_{AX} \mathbf{\Phi}}{X_F}
$$
  
= 0:5 + 0:2 sin  $\frac{\mu_2 \gamma_{AX} \mathbf{\Phi}}{X_F}$  (6.4)

$$
p(\mathbf{\Phi} Y = \mathbf{i} \ 1) = p_{mean}(\mathbf{\Phi} Y = \mathbf{i} \ 1) + p_{ampl}(\mathbf{\Phi} Y = \mathbf{i} \ 1) \sin \frac{\mathbf{\mu} Q \mathbf{X} \mathbf{X}}{X_F}
$$
\n
$$
= 0:3 \mathbf{i} \ 0:2 \sin \frac{\mathbf{\mu} Q \mathbf{X} \mathbf{X}}{X_F}
$$
\n(6.5)

by means of which

$$
Z_{X} [p(\phi Y=1) \text{ } p(\phi Y=1)] dX = [p_{mean}(\phi Y=1) \text{ } p_{mean}(\phi Y=1)] \sum_{X_0} Z_X dX
$$
  
+ [p\_{ampl}(\phi Y=1) \text{ } p\_{ampl}(\phi Y=1)] \sum\_{X\_0} Z\_X \mu \frac{2! \Delta X}{X\_F} dX  
= (0:5 \text{ } 0:3)(X \text{ } Y = X\_0) + \frac{\mu}{2!} \sum\_{X} \pi \frac{1}{2! \Delta X} \sum\_{X\_0} \frac{1}{X\_F} dX  
= (0:5 \text{ } 0:3)(X \text{ } Y = X\_0) + \frac{\mu}{2!} \sum\_{X} \pi \frac{1}{2! \Delta X} \sum\_{X\_0} \frac{1}{X\_F} \sum\_{X\_1} \frac{1}{X\_F} \cos \frac{X}{X\_F} \sum\_{X\_1} \pi \frac{1}{X\_F} dX  
= 0:2(X \text{ } Y = X\_0) + 3:1831 \text{ E } 10^3 \cos \frac{X}{X\_F} \sum\_{X\_1} \pi \frac{1}{2! \Delta X} \sum\_{X\_1} \pi \frac{1}{X\_F} \frac{1}{X\_F} \frac{1}{

With the probabilities given in Eqs. $(6.1)$ ,  $(6.2)$ ,  $(6.4)$  and  $(6.5)$ , shown in the up part of …gure 6.1, we have performed numerical experiments with the Method of Expectancies in a …eld of  $X_F = Y_F = 50000$ . The results of 100 curves are shown in the lower part of …gure 6.1; each of them starts along  $Y_0 = \mathbf{i} Y_F$  and in the range  $\mathbf{i} 2X_F - X_0 = 2X_F$ . The distance between each origin of the curves is  $2X_F$ . The distance between each origin of the curves is  $X_F$ =25; each of the curves is allowed to perform  $N_F = 10^6$  steps of integration. The horizontal …eld of the lower part of …gure 6.1 is  $4X_F = 200000$  and the vertical size is  $2.5Y_F = 125000$ , approximately.

The other type of curves are closed loops. Four of them ('eyes') are clearly visible in the lower part of …gure 6.1, and they are well de…ned because many curves started at  $Y_0 = i Y_F$ ; the rest of the eyes are empty because no closed loops started in the inside of the eyes. In the vicinity of the closed loops there are regions of high instability due to the fact that probabilities of increments of one class are approximately equal (or equal) to the probabilities of increments of another class.

20

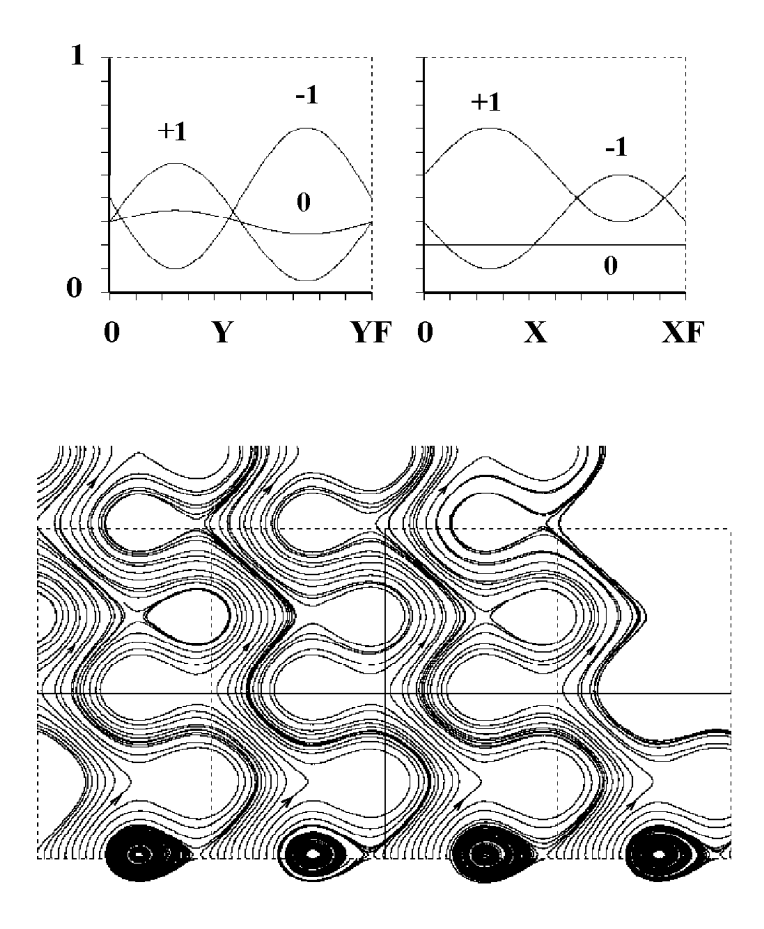

Figure 6.1 The set of six periodic probabilities of increments given by Eqs.(6.1), (6.2), (6.4) and  $(6.5)$  (in the upper part of the …gure), yield a set of self-avoiding curves when the method herein proposed is used. The theoretical solution is in Eqs.(6.3) and (6.6). See text for the initial conditions of each curve. It may be clearly seen that there are two types of curves. On the one hand there are self-avoiding 'open' curves; some examples are the curves starting at  $Y_0 = i Y_F$  and at  $X_0 = i 2X_F$ ;  $i X_F$ ; 0;  $X_F$  or  $2X_F$ . These open curves ascend in a wavy fashion towards large and positive values of Y.

These regions of high instability nearby the eyes are due to the fact that the Method of Expectancies, for this particular example, struggles to decide between  $\mathcal{L}X = 1; 0$  or *i* 1, and between  $\mathcal{L}Y = 1; 0$  or *i* 1: The points of highest instability, which may be called 'points of indecision', may be found from Eqs.(6.4) and (6.5) by equating  $p(\mathbf{\not\!{c}} Y = 1) = p(\mathbf{\not\!{c}} Y = \mathbf{i} 1)$  for the horizontal axis. This yields  $X_{ind}=X_F = 0.5833$  and  $X_{ind}=X_F = 0.9167$ . The other two points of indecision along the horizontal axis come from  $p(\mathbf{\&} X = 0) = p(\mathbf{\&} X = \mathbf{i} \ 1)$  with  $X_{ind} = X_F = 0.0833$ and  $X_{ind}=X_F = 0.4167$ .

Points of indecision along the vertical axis can be found with a similar procedure from Eqs.(6.1) and (6.2):  $p(\mathbf{\&} X = 1) = p(\mathbf{\&} X = \mathbf{i} \cdot 1)$ . They are placed at  $Y_{ind} = Y_F =$ 0:0291 and  $Y_{ind}=Y_F = 0.4709$ . From the condition  $p(\mathbf{\not\in} X = 1) = p(\mathbf{\not\in} X = 0)$ , it is found that  $Y_{ind}=Y_F=0$  and  $Y_{ind}=Y_F=0.5$ ; and from  $p(\mathbf{\not\in} X=1)=p(\mathbf{\not\in} X=0)$ ; the last pair of points of indecision is  $Y_{ind}=Y_F = 0.0461$  and  $Y_{ind}=Y_F = 0.4539$ :

## 7. Conclusion

It is proved that a wide variety of functions  $Y = f(X)$  can be approximated with the Method of Expectancies, in which the function is built up step by step with increments  $\phi$  X and  $\phi$  Y given in a probabilistic way. The zigzagging line thus obtained (at random) is compared with analytic functions obtained through the integration of the resulting di¤erential equation. The error between theoretical and random numerical experiments is reasonably small. It should also be noticed that very complex patterns of curves may be obtained with scarce initial information.

#### Acknowledgments

This work was performed while the author works as Profesor Titular con Dedicación Exclusiva at the Departamento de Hidráulica, Facultad de Ingeniería, Uni versidad Nacional de La Plata, La Plata, Argentina. The generous help, assistance and encouragement given by Prof. Dr. Josué Núñez and by Ing. Sebastián M. Marotta is deeply appreciated.

## References

- CARUSO, Horacio A., NÚÑEZ, Josué. Area, perimeter, density and entropy of objects generated by deposition of particles. La Plata: Facultad de Ingeniería, Universidad Nacional de La Plata, Argentina.
- CARUSO, Horacio A.Morphology of objects generated by an oriented random walker. La Plata: Facultad de Ingeniería, Universidad Nacional de La Plata, Argentina.
- CARUSO, Horacio A. Objects generated by oriented random walkers in a lattice com posed of irregular quadrilaterals. La Plata: Facultad de Ingeniería, Universidad Nacional de La Plata, Argentina.
- CARUSO, Horacio A. Objects generated by random walkers. Some of them may invade the cluster. La Plata: Facultad de Ingeniería, Universidad Nacional de La Plata, Argentina.
- EDWARDS Jr., C. H. and PENNEY, David E. Elementary  $d\mathbf{\tilde{\mu}}$  erential equations with boundary value problems. New York: Prentice-Hall, 1993.

GLEICK, James. Chaos, making a new science. New York: Penguin, 1988.